List the unbreakable words in the content of the '[unbreakable-words'](https://www.antenna.co.jp/AHF/help/en/ahf-optset.html#unbreakable-words) element of the option setting file, using line feed as a delimiter. It is possible to list strings containing spaces and words containing hyphens. The leading and trailing white spaces (U+0009, U+0020) will be discarded. Consecutive white spaces (U+0009, U+0020) are grouped together. See ['unbreakable-words'](https://www.antenna.co.jp/AHF/help/en/ahf-optset.html#unbreakable-words) for details. This feature is available in AH Formatter V7.0 or later.

Example of option setting file:

```
<?xml version="1.0"?>
<formatter-config>
     <formatter-settings> 
           <unbreakable-words>
                Antenna House
                support-team
           </unbreakable-words> 
     </formatter-settings>
</formatter-config>
```
With AH Formatter V7.0 and later, yellow background words are listed in ['unbreakable-words'](https://www.antenna.co.jp/AHF/help/en/ahf-optset.html#unbreakable-words) in the Option Setting File, and you can see the result by formatting this document.

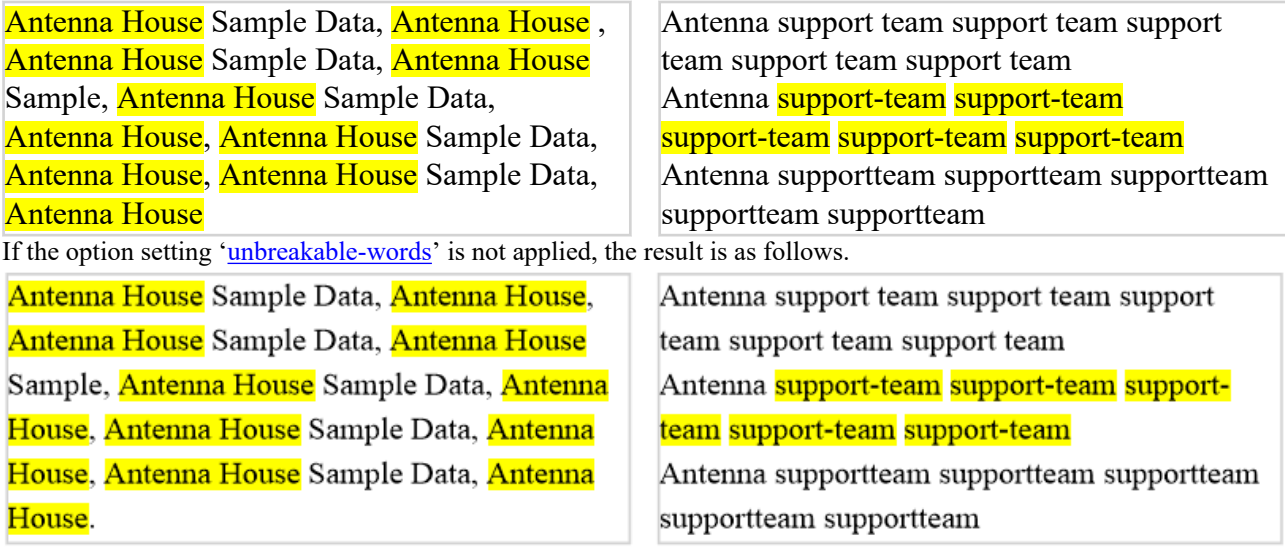

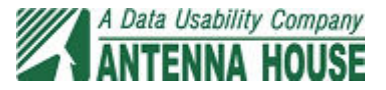